Subject: Elementansteuerung in einem Array / von welchem Element wurde ein Ereignis erzeugt? Posted by Dominik Wöll on Thu, 30 Sep 2004 16:31:54 GMT View Forum Message <> Reply to Message

Hallo Forumsmitglieder,

[kann man bei eine](https://forum.gsi.de/index.php?t=rview&th=372&goto=1000#msg_1000)m [Array z.B. von D](https://forum.gsi.de/index.php?t=post&reply_to=1000)ialogauswahlfeldern, denn die Beschriftung von jedem Element ändern (z.B. Feld 1, Feld 2, Feld 3)? Wenn man in einem solchen Array den Wert eines Dialogauswahlfeldes ändert, soll ein Ereignis einkehren (im primitivsten Fall könnte das eine Anzeige sein, bei welchem Element ein Häkchen gesetzt wurde). Das Array soll aber verschiedene Größen haben können. Ich habe versucht mal eine Maske (attachment) zu erstellen. Könnte einer von Euch mir diese so programmieren, dass sie die gewünschten Eigenschaften hat. Oder ist hier ein ganz anderer Weg der Programmierung sinnvoller?

Viele Grüße, Dominik

File Attachments 1) Elementansteuerung im Array.vi, downloaded 403 times

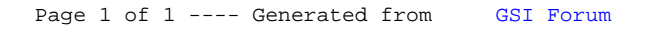